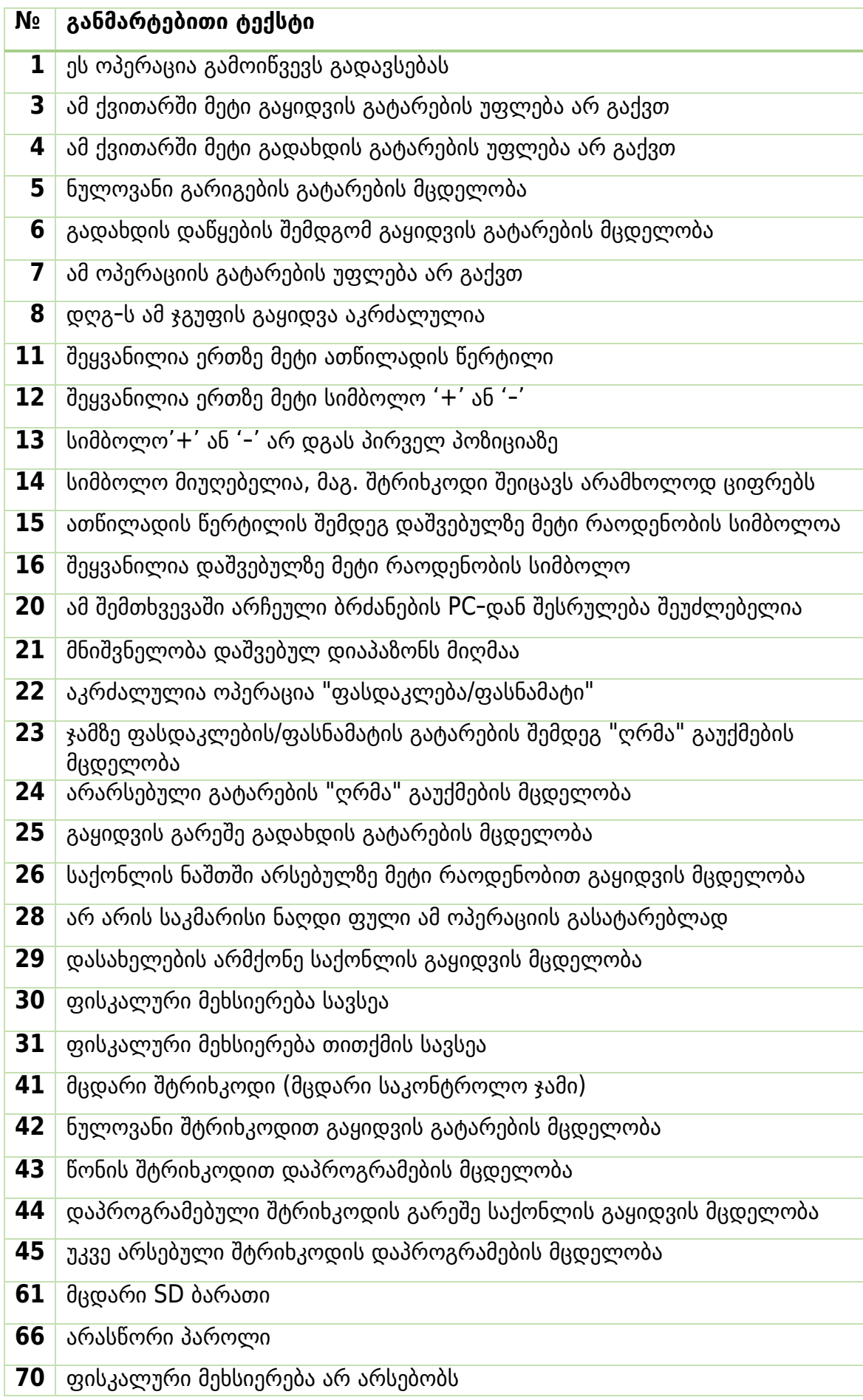

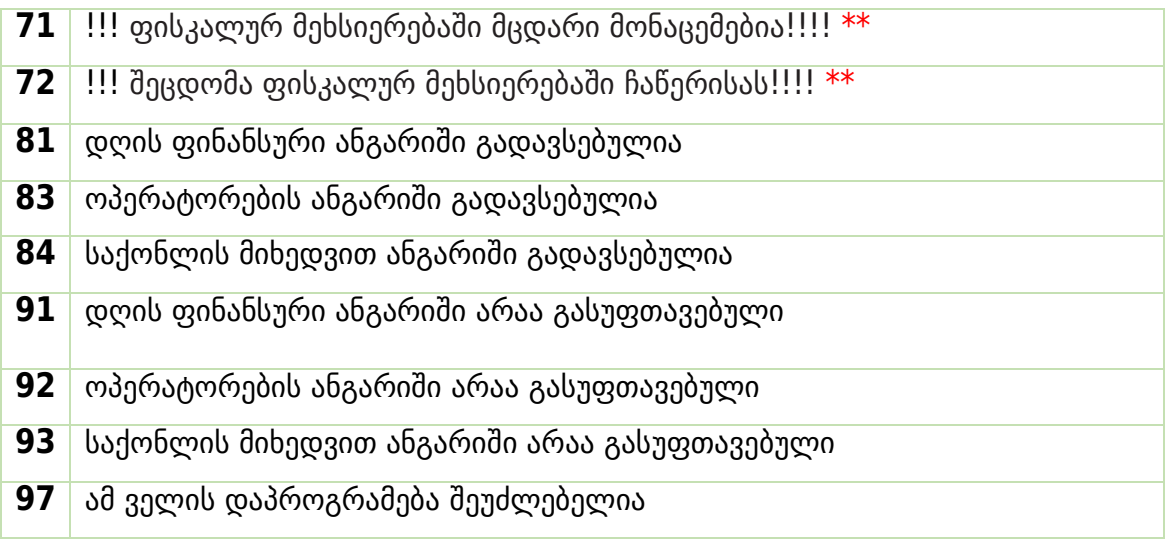

## **კომენტარები:**

- \*\* მუშაობის გაგრძელება შეუძლებელია. დაუყოვნებლივ დაუკავშირდით მომსახურე სპეციალისტს.
- \*\*\* გასაგრძელებლად, გამორთეთ ფპ და კვლავ ჩართეთ ის
- \*\*\*\* დაუკავშირდით მომსახურე სპეციალისტს